Programming in C and C++ 1. Types — Variables — Expressions & Statements

Dr. Anil Madhavapeddy

University of Cambridge (based on previous years – thanks to Alan Mycroft, Alastair Beresford and Andrew Moore)

Michaelmas Term 2014–2015

## Structure of this course

Programming in C:

- $\triangleright$  types, variables, expressions & statements
- $\blacktriangleright$  functions, compilation, pre-processor
- $\blacktriangleright$  pointers, structures
- $\triangleright$  extended examples, tick hints 'n' tips

Programming in  $C_{++}$ :

- references, overloading, namespaces,  $C/C++$  interaction
- $\triangleright$  operator overloading, streams, inheritance
- $\blacktriangleright$  exceptions and templates
- $\blacktriangleright$  standard template library

Java native interface (JNI)

### Text books

There are literally hundreds of books written about C and  $C_{++}$ ; five you might find useful include:

- Eckel, B. (2000). Thinking in  $C_{++}$ , Volume 1: Introduction to Standard  $C++$  (2nd edition). Prentice-Hall. (<http://www.mindview.net/Books/TICPP/ThinkingInCPP2e.html>)
- $\triangleright$  Kernighan, B.W. & Ritchie, D.M. (1988). The C programming language (2nd edition). Prentice-Hall.
- Stroustrup, B. (2000). The  $C_{++}$  Programming Language Special Edition (3rd edition). Addison Wesley Longman
- Stroustrup, B. (1994). The design and evolution of  $C_{++}$ . Addison-Wesley.
- lult Lippman, S.B. (1996). Inside the  $C++$  object model. Addison-Wesley.

### Past Exam Questions

- ▶ 1993 Paper 5 Question 5 1993 Paper 6 Question 5 ► 1994 Paper 5 Question 5 1994 Paper 6 Question 5 ▶ 1995 Paper 5 Question 5 1995 Paper 6 Question 5 ▶ 1996 Paper 5 Question 5 (except part (f) set  $imp$ )  $\blacktriangleright$  1996 Paper 6 Question 5 ▶ 1997 Paper 5 Question 5 1997 Paper 6 Question 5 ▶ 1998 Paper 6 Question  $6 *$ ▶ 1999 Paper 5 Question  $5 *$  (first two sections only) ▶ 2000 Paper 5 Question 5  $*$ ▶ 2006 Paper 3 Question 4  $*$ ▶ 2007 Paper 3 Question 4 2007 Paper 11 Question 3 ▶ 2008 Paper 3 Question 3 2008 Paper 10 Question 4 ▶ 2009 Paper 3 Question 1 ▶ 2010 Paper 3 Question 6
	- ▶ 2011 Paper 3 Question 3
- denotes CPL questions relevant to this course.

## Context: from BCPL to Java

- $\blacktriangleright$  1966 Martin Richards developed BCPL
- $\blacktriangleright$  1969 Ken Thompson designed B
- $\blacktriangleright$  1972 Dennis Ritchie's C
- $\triangleright$  1979 Bjarne Stroustrup created C with Classes
- ▶ 1983 C with Classes becomes  $C++$
- ▶ 1989 Original C90 ANSI C standard (ISO adoption 1990)
- <sup>I</sup> 1990 James Gosling started Java (initially called Oak)
- ▶ 1998 ISO C $++$  standard
- $\blacktriangleright$  1999 C99 standard (ISO adoption 1999, ANSI, 2000)
- ▶ 2011 C++11 ISO standard (a.k.a. C++0x)

## C is a "low-level" language

- $\triangleright$  C uses low-level features: characters, numbers & addresses
- $\triangleright$  Operators work on these fundamental types
- $\triangleright$  No C operators work on "composite types" e.g. strings, arrays, sets
- $\triangleright$  Only static definition and stack-based local variables heap-based storage is implemented as a library
- $\blacktriangleright$  There are no read and write primitives instead, these are implemented by library routines
- $\blacktriangleright$  There is only a single control-flow no threads, synchronisation or coroutines
- $\triangleright$  C seen as "a high-level assembly language" (take care!)

## Classic first example

```
1 #include <stdio.h>
\mathfrak{D}3 int main(void)
4 {
5 printf("Hello, world\n");
6 return 0;
7 }
```
Compile with: \$ cc example1.c

Execute program with:  $$./a.out$ Hello, world \$

Produce assembly code: \$ cc -S example1.c

### Basic types

 $\triangleright$  C has a small and limited set of basic types:

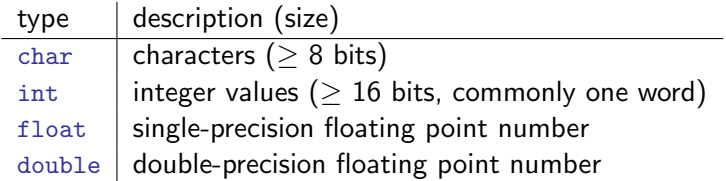

- $\triangleright$  Precise size of types is architecture dependent
- $\triangleright$  Various type operators for altering type meaning, including: unsigned, long, short, const, volatile
- $\triangleright$  This means we can have types such as long int and unsigned char
- $\triangleright$  C99 added fixed width types int16\_t, uint64\_t etc. as typedefs

### **Constants**

 $\triangleright$  Numeric constants can be written in a number of ways:

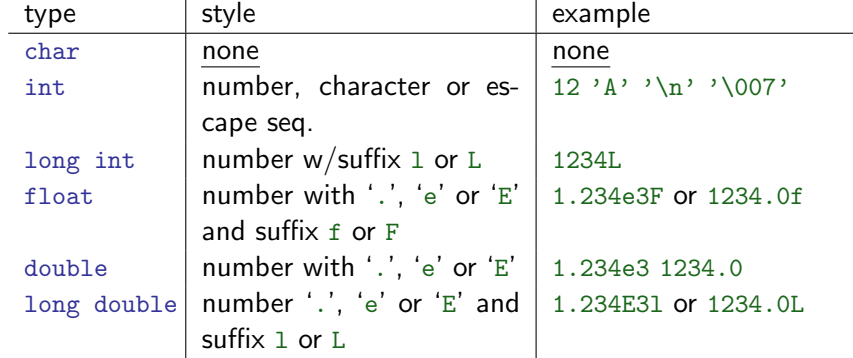

In Numbers can be expressed in octal by prefixing with a '0' and hexadecimal with '0x'; for example:  $52=064=0x34$ 

### Defining constant values

- An enumeration can be used to specify a set of constants; e.g.: enum boolean {FALSE, TRUE};
- $\triangleright$  By default enumerations allocate successive integer values from zero
- It is possible to assign values to constants; for example: enum months  $\{JAN=1, FEB, MAR\}$ enum boolean {F, T, FALSE=0, TRUE, N=0, Y}
- $\triangleright$  Names for constants in different enums must be distinct; values in the same enum need not
- $\triangleright$  The preprocessor can also be used (more on this later)

#### Variables

- $\triangleright$  Variables must be declared before use
- $\triangleright$  Variables must be defined (i.e. storage set aside) exactly once. (A definition counts as a declaration).
- $\triangleright$  A variable name can be composed of letters, digits and underscore  $(\_)$ ; a name must begin with a letter or underscore
- $\triangleright$  Variables are defined by prefixing a name with a type, and can optionally be initialised; for example:  $long$  int  $i = 28L$ ;
- $\triangleright$  Multiple variables of the same basic type can be declared or defined together; for example: char c,d,e;

#### **Operators**

- $\triangleright$  All operators (including assignment) return a result
- $\triangleright$  Most operators are similar to those found in Java:

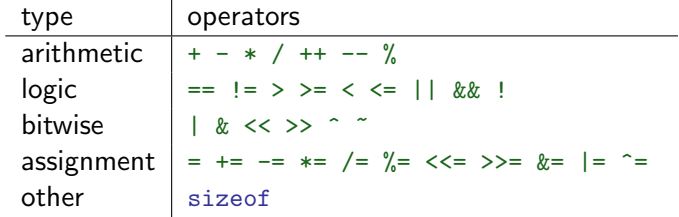

### Type conversion

- $\triangleright$  Automatic type conversion may occur when two operands to a binary operator are of a different type
- $\triangleright$  Generally, conversion "widens" a variable (e.g. short  $\rightarrow$  int)
- $\triangleright$  However "narrowing" is possible and may not generate a compiler warning; for example:

```
_1 int i = 1234;
2 char c;
3 c = i+1; /* i overflows c * /
```
 $\triangleright$  Type conversion can be forced by using a cast, which is written as: (type) exp; for example:  $c = (char)$  1234L;

#### Expressions and statements

- $\triangleright$  An expression is created when one or more operators are combined; for example  $x \ast = y \times z$
- $\triangleright$  Every expression (even assignment) has a type and a result
- $\triangleright$  Operator precedence provides an unambiguous interpretation for every expression
- An expression (e.g.  $x=0$ ) becomes a statement when followed by a semicolon (i.e.  $x=0$ ;)
- $\triangleright$  Several expressions can be separated using a comma ','; expressions are then evaluated left to right; for example:  $x=0, y=1.0$
- $\blacktriangleright$  The type and value of a comma-separated expression is the type and value of the result of the right-most expression

#### Blocks or compound statements

- $\triangleright$  A block or compound statement is formed when multiple statements are surrounded with braces  $({5})$
- $\triangleright$  A block of statements is then equivalent to a single statement
- $\triangleright$  In ANSI/ISO C90, variables can only be declared or defined at the start of a block (this restriction was lifted in ANSI/ISO C99)
- $\triangleright$  Blocks are typically associated with a function definition or a control flow statement, but can be used anywhere

### Variable scope

 $\triangleright$  Variables can be defined outside any function, in which case they:

- $\triangleright$  are often called global or static variables
- $\blacktriangleright$  have global scope and can be used anywhere in the program
- $\triangleright$  consume storage for the entire run-time of the program
- $\triangleright$  are initialised to zero by default
- $\triangleright$  Variables defined within a block (e.g. function):
	- $\triangleright$  are often called local or auto variables (register encourages the compiler to use a register rather than stack)
	- $\triangleright$  can only be accessed from definition until the end of the block
	- $\triangleright$  are only allocated storage for the duration of block execution
	- $\triangleright$  are only initialised if given a value; otherwise their value is undefined

### Variable definition versus declaration

- $\triangleright$  A variable can be declared but not defined using the extern keyword; for example extern int a;
- $\blacktriangleright$  The declaration tells the compiler that storage has been allocated elsewhere (usually in another source file)
- If a variable is declared and used in a program, but not defined, this will result in a link error (more on this later – and in the Compiler Construction course)

## Scope and type example

```
1 #include <stdio.h>
\overline{2}3 int a; /*what value does a have? */
4 unsigned char b = 'A';
5 extern int alpha; /* safe to use this? */
6
7 int main(void) {
8 extern unsigned char b; /* is this needed? */
9 double a = 3.4;
10 \quad \text{f}11 extern a; /*why is this sloppy? */
12 printf("%d %d\n",b,a+1); /*what will this print? */13 }
14
15 return 0;
16 }
```
## Arrays and strings

- $\triangleright$  One or more items of the same type can be grouped into an array; for example: long int i[10];
- $\blacktriangleright$  The compiler will allocate a contiguous block of memory for the relevant number of values
- $\triangleright$  Array items are indexed from zero, and there is no bounds checking
- $\triangleright$  Strings in C are typically represented as an array of chars, terminated with a special character  $\sqrt[3]{0}$
- $\triangleright$  There is language support for this representation of string constants using the '"' character; for example: char str[]="two strs mer" "ged and terminated" (note the implicit compile-time concatenation)
- $\triangleright$  String support is available in the string.h library

### Control flow

 $\triangleright$  Control flow is similar to Java:

```
\blacktriangleright exp ? exp : exp
if (exp) stmt<sub>1</sub> else stmt<sub>2</sub>
\triangleright switch(exp) {
     case exp<sub>1</sub>:
       stmt<sub>1</sub>. . .
    default:
       stmt_{n+1}}
\blacktriangleright while (exp) stmt
If for ( exp_1; exp_2; exp_3 ) stmt
\blacktriangleright do stmt while (exp);
```
 $\triangleright$  The jump statements break and continue also exist

## Control flow and string example

```
1 #include <stdio.h>
2 #include <string.h>
3
4 char s[]="University of Cambridge Computer Laboratory";
5
6 int main(void) {
7
8 char c;
9 int i, j;
10 for (i=0,j=strlen(s)-1;i<j;i++,j--) /* strlen(s)-1 ? */
11 c=s[i], s[i]=s[j], s[j]=c;
12
13 printf("%s\nu", s);14 return 0;
15 }
```
# Goto (considered harmful)

- $\triangleright$  The goto statement is never required
- It often results in code which is hard to understand and maintain
- $\triangleright$  Exception handling (where you wish to exit or break from two or more loops) may be one case where a goto is justified:

```
_1 for ( \ldots ) {
2 for ( ...) {
3 ...
4 if (critical_problem)
5 goto error;
6 }
7 }
8 ...
 error:
```
fix problem, or abort

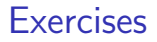

- 1. What is the difference between 'a' and "a"?
- 2. Will char i, j;  $for(i=0; i<10, j<5; i++)$ ; terminate? If so, under what circumstances?
- 3. Write an implementation of bubble sort for a fixed array of integers. (An array of integers can be defined as  $int i[] = {1,2,3,4}$ ; the 2nd integer in an array can be printed using  $print("%d\nu", i[1]);$
- 4. Modify your answer to (3) to sort characters into lexicographical order. (The 2nd character in a character array i can be printed using printf("%c\n",i[1]);.)